*Матеріали XІX Всеукраїнської науково-технічної конференції молодих вчених, аспірантів та студентів «СТАН, ДОСЯГНЕННЯ І ПЕРСПЕКТИВИ ІНФОРМАЦІЙНИХ СИСТЕМ І ТЕХНОЛОГІЙ»*

 $2002. - C. 105-109.$ 

8. Курінний М. С. Антиаліайзинг границі кола з використанням модифікованої оцінювальної функції / М. С. Курінний, О. Н. Романюк, О. О. Земляков // [Вестн. Херсон. гос. техн. ун-та.](http://irbis-nbuv.gov.ua/cgi-bin/irbis_nbuv/cgiirbis_64.exe?Z21ID=&I21DBN=REF&P21DBN=REF&S21STN=1&S21REF=10&S21FMT=fullwebr&C21COM=S&S21CNR=20&S21P01=0&S21P02=0&S21P03=TJ=&S21COLORTERMS=1&S21STR=%D0%92%D0%B5%D1%81%D1%82%D0%BD.%20%D0%A5%D0%B5%D1%80%D1%81%D0%BE%D0%BD.%20%D0%B3%D0%BE%D1%81.%20%D1%82%D0%B5%D1%85%D0%BD.%20%D1%83%D0%BD-%D1%82%D0%B0) - 2003. - № 3(19). - С. 206-209. -Бібліогр.: 7 назв. - укp.

9. [Романюк О. Н.](http://irbis-nbuv.gov.ua/cgi-bin/irbis_nbuv/cgiirbis_64.exe?Z21ID=&I21DBN=REF&P21DBN=REF&S21STN=1&S21REF=10&S21FMT=fullwebr&C21COM=S&S21CNR=20&S21P01=0&S21P02=0&S21P03=A=&S21COLORTERMS=1&S21STR=%D0%A0%D0%BE%D0%BC%D0%B0%D0%BD%D1%8E%D0%BA%20%D0%9E$) Антиаліайзинг зображення відрізків прямих з використанням нової моделі піксела / О. Н. Романюк, М. С. Курінний, О. В. Мельник // [Оптико-електрон. інформ.-енерг. технології.](http://irbis-nbuv.gov.ua/cgi-bin/irbis_nbuv/cgiirbis_64.exe?Z21ID=&I21DBN=REF&P21DBN=REF&S21STN=1&S21REF=10&S21FMT=fullwebr&C21COM=S&S21CNR=20&S21P01=0&S21P02=0&S21P03=TJ=&S21COLORTERMS=1&S21STR=%D0%9E%D0%BF%D1%82%D0%B8%D0%BA%D0%BE-%D0%B5%D0%BB%D0%B5%D0%BA%D1%82%D1%80%D0%BE%D0%BD.%20%D1%96%D0%BD%D1%84%D0%BE%D1%80%D0%BC.-%D0%B5%D0%BD%D0%B5%D1%80%D0%B3.%20%D1%82%D0%B5%D1%85%D0%BD%D0%BE%D0%BB%D0%BE%D0%B3%D1%96%D1%97) - 2010. - № 2. - С. 30-34.

10. Пєтух А. М. Інтерполяція в задачах контурного формоутворення. Монографія. / А. М. Пєтух, Д. Т. Обідник, О. Н. Романюк. — Вінниця: ВНТУ,  $2007. - 103$  c.

## **ВИМІРЮВАННЯ ДОВЖИН КРИВОЛІНІЙНИХ ДІЛЯНОК ОБЛИЧЧЯ ЛЮДИНИ ПРИ ВИКОРИСТАННІ ТРИВИМІРНИХ ОБ'ЄКТІВ**

**Романюк О. Н. , д.т.н., проф., Романюк C. О., інженер,**

**Позур М. Ю, студент Вінницький національний технічний університет**

Для експрес-діагностики в медицині використовуються тривимірні зображення [1, 2], які точно відтворюють особливості об'єкта, включаючи і його рельєф. При цьому широко використовуються площинні перетини під довільними кутами. Так, наприклад, у крініології виконуються такі площинні перетини [3]: фронтальна площина, сагітальна площина і франкфуртська площина, на перетині який визначається точка відліку. Згідно топографічної методики М.П. Бурих [3] визначаються особливості індивідуальної будови внутрішніх утворень мозкового та лицевого відділів голови.

У відомих програмах для морфологічного аналізу обличчя відстані між реперними точками визначаються по відрізках прямих, що не завжди є об'єктивним. Більш точну інформацію надають розміри криволінійних ділянок тривимірних моделей.

У роботі запропоновано метод визначення відстані між двома точками по поверхі об'єкта з використанням інструментів графічного редактора MAXON Cinema 4D.

Для створення програмного модуля було обрано мову програмування Python 2.7, адже API Cinema 4D має досить зручну інтеграцію з цією мовою програмування. Ще однією із переваг Python API Cinema 4D є те, що плагіни, написані з використанням цього API досить легко встановити. Також, варто відмітити, що окрім плагінів Cinema 4D також підтримує й скрипти, написані на мові програмування Python. Їх перевага в тому, що, порівняно із плагінами, вони мають значно простішу структуру при таких же можливостях.

Для розробки програмного модуля використовувались базові API функції Cinema 4D. Наприклад, doc.GetActiveObjects(), яка повертає усі виділені

#### *Матеріали XІX Всеукраїнської науково-технічної конференції молодих вчених, аспірантів та студентів «СТАН, ДОСЯГНЕННЯ І ПЕРСПЕКТИВИ ІНФОРМАЦІЙНИХ СИСТЕМ І ТЕХНОЛОГІЙ»*

об'єкти в сцені. Якщо об'єкт один, то за допомогою функції GetPointS() отримуємо всі точки, які належать об'єкту і серед них обираємо виділені. Якщо на активному об'єкті виділено тільки 2 точки, то переходимо до процесу обрахування відстані між цими точками по поверхні об'єкту.

Для цього використовується вбудований в Cinema 4D інструмент Knife Tool, який дає змогу виконати «розріз» по моделі між будь-якими двома точками. Для виконання цієї операції використовується функція SendModelingCommand(), яка дозволяє виконувати операції моделювання над об'єктами з необхідними параметрами.

У результаті використання інструменту Knife Tool на моделі з'являться нові грані, а у місцях їх перетину з існуючими гранями – нові точки (рис. 1) Таким чином, отримуємо набір точок, що лежать між двома обраними користувачем точками на поверхні об'єкту.

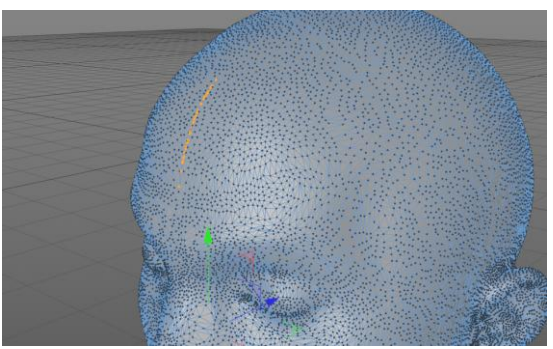

### **Рис. 1 – Результат роботи інструменту Knife Tool (нові точки виділено жовтим кольором)**

Оскільки в Cinema 4D кожна нова додана точка поміщається в кінець масиву точок об'єкту, то, знаючи початкову кількість точок та їх кількість після виконання операції, можна з легкістю виокремити усі нові точки. Приєднавши до них початкову та кінцеву точки, отримуємо ламану у просторі, яка проходить по поверхні об'єкту. Для визначення довжини ламаної обраховуємо відстані між парами сусідніх точок та додаємо їх. Таким чином ми отримуємо відстань між двома точками по поверхні об'єкту (рис. 2).

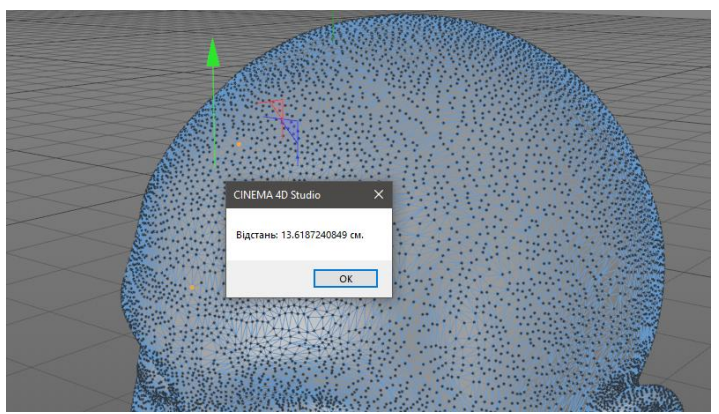

**Рис. 2 – Результат роботи плагіну**

*Матеріали XІX Всеукраїнської науково-технічної конференції молодих вчених, аспірантів та студентів «СТАН, ДОСЯГНЕННЯ І ПЕРСПЕКТИВИ ІНФОРМАЦІЙНИХ СИСТЕМ І ТЕХНОЛОГІЙ»*

#### **Список літератури**

1. Романюк О. Н. Високопродуктивні методи та засоби зафарбовування тривимірних графічних об'єктів. Монографія/О. Н. Романюк, А. В. Чорний. - Вінниця : УНІВЕСУМ-Вінниця, 2006. — 190 с.

2. Романюк О.Н, Особливості технологій 3D-біопрінтінгу/ О.Н. Романюк, А.В. Чорний., ІМА, 2016 [Електронний ресурс]. Режим доступу: https://essuir.sumdu.edu.ua/bitstream/123456789/44515/1/naykovo\_prakt\_konf2.pdf

3. Вовк Ю. Н. Практическое значение индивидуальной анатомической изменчивости для современной краниологии/О. Ю. Вовк, В. Б. Икрамов, А. А. Шмаргалев, С. С. Малахов //Клінічна анатомія та оперативна хірургія – Т. 15,  $\text{Ne } 1 - 2016 \text{ C}$ . — 105-109.

# **КОМП'ЮТЕРНА ПРОГРАМА ДЛЯ МОРФОНГОЛІЧНОГО АНАЛІЗУ ЗОБРАЖЕНЬ ОБЛИЧЧЯ ЛЮДИНИ**

**Романюк О. Н., д.т.н., проф., Романюк О. В., к.т.н. доц.. Пилецкий В. Д., студент, Струбчевський А. Г. , студент Вінницький національний технічний університет**

Комп'ютерні технології сьогодні широко використовують у медицині [1,3] Розроблено програмний модуль для морфологічного аналізу зображення обличчя. Програму розроблено з використанням мови програмування C# і пакета Microsoft Visual Studio 2017.

У програмі було реалізовано такі функції: завантаження зображень з різним розширенням та у різних форматах; виділення на зображенні реперних точок; визначення відстаней між точками та їх координати; розрахунок індексів обличчя за Гарсона та за Ізаром; аналіз зображень обличчя на основі отриманих даних; визначення реальних розмірів об'єкта; виведення на екран інформацію про результати.

Програма призначена для морфологічного аналізу зображення обличчя, що дає можливість виконати експрес діагностику для пластичних операцій, нейрохірургії, стоматології і т.д.

Інтерфейс програми наведено на рис. 1

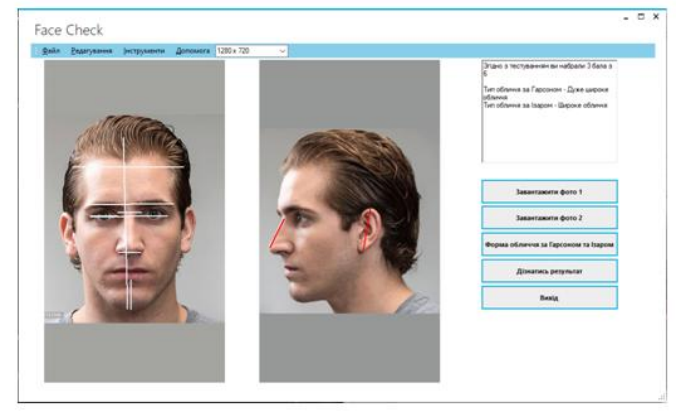

**Рис.1 Зовнішній вигляд інтерфейсу програми**